# **Migration Guide to dataFEED OPC UA .NET Standard SDK 2.60**

*by Softing Industrial Automation GmbH*

*This is the migration guide for dataFEED OPC UA .NET SDK to the new dataFEED OPC UA .NET Standard SDK.*

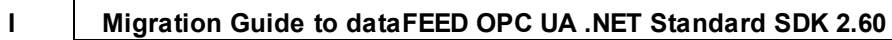

# **Table of Contents**

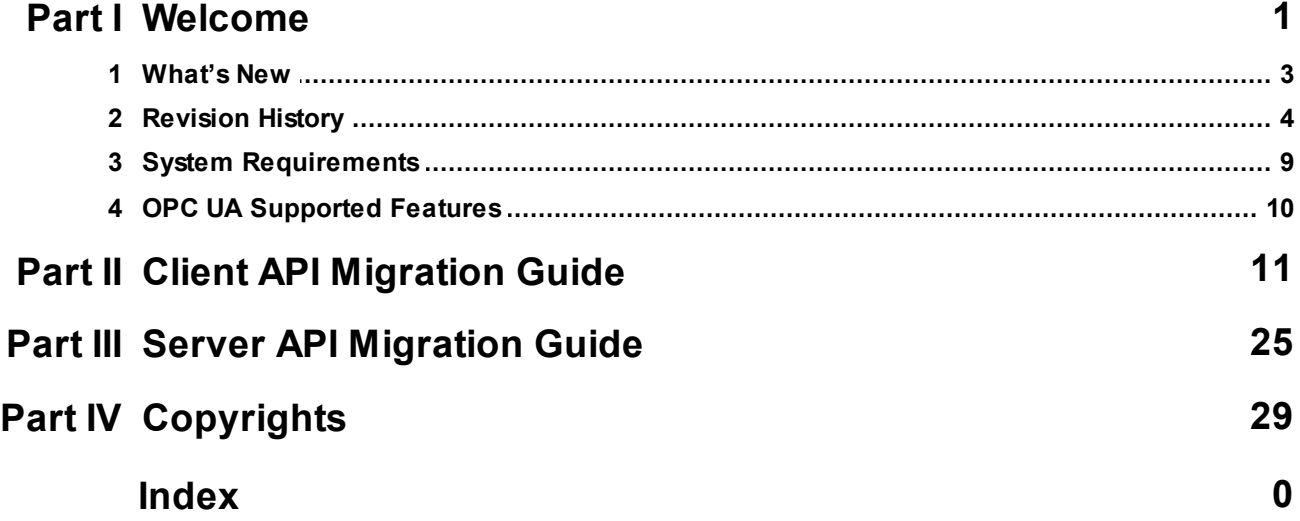

## <span id="page-2-0"></span>**1 Welcome**

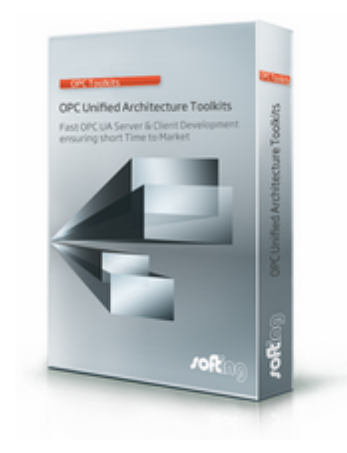

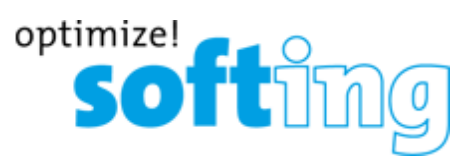

dataFEED OPC UA .NET Standard SDK enable fast integration of the OPC Unified Architecture standard communication interface within end user applications. It provides a comprehensive set of source code and binaries covering OPC UA functionality for building Client respective Server interface thus allowing short time to market of yoursolutions.

The SDK's libraries are accompanied with an easy to use client side API, allowing the user to concentrate on the own business requirements implementation of his product and hiding the OPC UA protocol complexity.

- **Leading edge easy-to-use client interface**
- **Suitable for a wide range of applications**
- **Higher portability**
- **Validated by solid, well established battery of tests**

The dataFEED OPC UA .NET Standard SDK includes:

- OPC UA dataFEED OPC UA .NET Standard SDK Client Library & dataFEED OPC UA .NET Standard SDK Server Library  $\bullet$ - an easy to use API built on top of the OPC UA .NET Standard Stack from OPC Foundation.
- $\bullet$ Unchanged access to OPC UA .NET Standard Stack from OPC Foundation.
- Reworked, comprehensive documentation focusing on the user's needs on different level of OPC UA expertise.
- Support for custom complex data types decoding, compliant with OPC UA 1.03 specification.
- $\bullet$ Sample server and client applications.

The reader is expected to be familiar with Microsoft .NET and C# terminology as well as the basic OPC UA concepts. However the documentation will try to fill some gaps between the UA concepts and the way they are realized within the source code.

This document does not describe every class in the OPC UA .NET Standard Development Kit. It is intended to supplement the Visual Studio IntelliSense documentation and help developers understand how to develop production servers and clients.

### <span id="page-4-0"></span>**1.1 What's New**

A list of the new features added in the released versions is provided below:

#### **Version 2.60**

#### - **dataFEED OPC UA .NET Standard SDK Server Library:**

- Support for reverse connectivity.
- In *NodeManager* class:
	- o The *CreateObjectFromType()* and *CreateVariableFromType()* methods were enhanced with an additional parameter (*createOptionalProperties*) that specifies if the properties that have optional modelling rule are instantiated when creating an object/variable. Note that the types from OPC UA .NET Standard Stack from OPC Foundation will not create optional properties.
	- o The *ReportEvent* method was enhanced to accept also the node id of the event type that will be reported.
- Bug fixes.

#### - **dataFEED OPC UA .NET Standard SDK Client Library:**

- Support for reverse connectivity.
- Asynchronously methods added for Connect (*ConnectAsync*), Disconnect (*DisconnectAsync*), GetEndpoints (*GetEndpointsAsync*), DiscoverServers (*DiscoverServersAsync*) and DiscoverServersOnNetwork (*DiscoverServersOnNetworkAsync*).
- Bug fixes.

#### - **dataFEED OPC UA .NET Standard SDK PubSub Library:**

• Bug fixes.

SDK libraries are compiled using NuGet package OPCFoundation.NetStandard.Opc.Ua - version 1.4.363.49. When using dataFEED OPC UA .NET Standard SDK version 2.60 it is important to use the same version of OPC UA .NET Standard Stack from OPC Foundation.

### <span id="page-5-0"></span>**1.2 Revision History**

**Version 2.50**

#### - **dataFEED OPC UA .NET Standard SDK Server Library:**

- Internal support for AccessRestrictions, RolePermissions and UserRolePermissions attributes.
- Support for GDS and Push Management of application certificates and trust lists.
- Bug fixes.

#### - **dataFEED OPC UA .NET Standard SDK Client Library:**

- Support for GDS and Pull Management of application certificates and trust lists.
- ReadNode method from *ClientSession* will not throw a ServiceResultException when the node is not found, but will return an instance of *VariableNodeEx.* Status codes for each attribute are available via *GetStatusCode()* method.
- Bug fixes.

#### - **dataFEED OPC UA .NET Standard SDK PubSub Library:**

• Bug fixes.

**-** .NET Framework support updated to version **4.6.2** in accordance with *OPC UA .NET Standard Stack from OPC Foundation* .

**-** The support for **Visual Studio 2015** was removed.

SDK libraries are compiled using NuGet package OPCFoundation.NetStandard.Opc.Ua - version 1.4.362.42. When using dataFEED OPC UA .NET Standard SDK version 2.50 it is important to use the same version of OPC UA .NET Standard Stack from OPC Foundation.

#### **Version 2.40**

#### - **dataFEED OPC UA .NET Standard SDK Server Library:**

- Support for creating custom *DataType*, *VariableType* and *ObjectType* nodes and instances
- Extended support for complex data types:
	- Support for custom *Structure*, *StructureWithOptionalFields*, *Union*, *Enumeration* and *OptionSet* types.
	- Expose *DataTypeDefinition* attribute of DataType nodes to allow clients to read custom data types.
	- Enhanced ImportNodeSet functionality for reading the *DataTypeDefinition* attribute of DataType nodes.
	- Sample code for creating and handling custom types.
- Support for creating custom variable and object types.
- Bug fixes.
- .NET Standard 1.4 support removed.

#### - **dataFEED OPC UA .NET Standard SDK Client Library:**

- Extended support for complex data types:
	- Support for custom *Structure*, *StructureWithOptionalFields*, *Union*, *Enumeration* and *OptionSet* types.
	- Load server custom data types by reading the *DataTypeDefinition* attribute of DataType nodes for V1.04 servers.
		- Old setting DecodeCustomDataTypes changed its semantic and it configures if the custom data types information is loaded from *DataTypeDefinition* attribute.
		- New setting DecodeDataTypeDictionaries has the semantics of old *DecodeCustomDataTypes* setting and configures if the custom data types information is loaded from data type dictionaries.
	- Sample code for handling custom data types.
- Bug fixes.
- .NET Standard 1.4 support removed.

#### - **dataFEED OPC UA .NET Standard SDK PubSub Library:**

• Bug fixes.

SDK libraries are compiled using NuGet package OPCFoundation.NetStandard.Opc.Ua - version 1.4.359.31. When using dataFEED OPC UA .NET Standard SDK version 2.40 it is important to use the same version of OPC UA .NET Standard Stack from OPC Foundation.

#### **Version 2.30**

#### - **dataFEED OPC UA .NET Standard SDK PubSub Library:**

- Provides simplified API for configuring a PubSub application.
- SampleServer provides a new dedicated node manager that uses dataFEED OPC UA .NET Standard SDK PubSub Library and behaves like a Publisher and Subscriber.
- Changes in licensing namespaces:

In version 2.20 the *PubSub* licensing classes were part of *Softing.Opc.Ua.Private* namespace. Starting with version 2.30 the *PubSub* licensing classes are part of *Softing.Opc.Ua.PubSub* namespace. Please change your code to point to the new namespace.

#### - **dataFEED OPC UA .NET Standard SDK Server Library:**

- Bug fixes.
- Changes in licensing namespaces:

In version 2.20 the *Server* licensing classes were part of *Softing.Opc.Ua.Private* namespace. Starting with version 2.30 the *Server* licensing classes are part of *Softing.Opc.Ua.Server* namespace. Please change your code to point to the new namespace.

#### - **dataFEED OPC UA .NET Standard SDK Client Library:**

- Bug fixes.
- Changes in licensing namespaces:

In version 2.20 the *Client* licensing classes were part of *Softing.Opc.Ua.Private* namespace. Starting with version

2.30 the *Client* licensing classes are part of *Softing.Opc.Ua.Client* namespace. Please change your code to point to the new namespace.

SDK libraries are compiled using NuGet package OPCFoundation.NetStandard.Opc.Ua - version 1.4.357.28. When using dataFEED OPC UA .NET Standard SDK version 2.30 it is important to use the same version of OPC UA .NET Standard Stack from OPC Foundation.

#### **Version 2.20**

- The initial version of **dataFEED OPC UA .NET Standard SDK PubSub Library:**
	- Provides an API forsimplified OPC UA Publisher and Subscriber development using UDP transport and binary encoded messages.
	- Provides SamplePublisher and SampleSubscriber projects that use the simplified API from dataFEED OPC UA .NET Standard SDK PubSub Library.

#### - **dataFEED OPC UA .NET Standard SDK Server Library:**

- Enhanced ImportNodeSet functionality that allows instantiating data types loaded from dictionaries.
- New method *GetDefaultValueForDatatype* was added to *NodeManager*. It creates and returns the default value for the specified data type, including data types imported from NodeSet2 XML files.
- Added support for **Aes256\_Sha256\_RsaPss** security policy.

#### - **dataFEED OPC UA .NET Standard SDK Client Library:**

*ClientSession.KeepAlive* handling was moved on a separate thread to avoid possible deadlocks.

SDK libraries are compiled using NuGet package OPCFoundation.NetStandard.Opc.Ua - version 1.4.355.26. When using dataFEED OPC UA .NET Standard SDK version 2.20 it is important to use the same version of OPC UA .NET Standard Stack from OPC Foundation.

#### **Version 2.10**

#### - **"Softing OPC UA .NET Standard Toolkit"** was renamed to **"dataFEED OPC UA .NET Standard SDK".**

**-** OPC UA Server Compliance Certification.

#### **- dataFEED OPC UA .NET Standard SDK Server Library:**

- Enhanced ImportNodeSet functionality that handles duplicate nodes.
- Added Export NodeSet functionality.
- Added create instance from OPC UA type specified by *NodeId* functionality.
- Added sample code for file transfer.

• Added sample code for temporary file transfer.

**-** Added support for **Aes128\_Sha256\_RsaOaep** security policy.

- Removed **Windows 8.1** support due to known security limitations incompatible with dataFEED OPC UA .NET Standard SDK implementation.

- Properties marked as deprecated in ServerToolkitConfiguration.

SDK libraries are compiled using NuGet package OPCFoundation.NetStandard.Opc.Ua - version 1.3.354.23. When using dataFEED OPC UA .NET Standard SDK version 2.10 it is important to use the same version of OPC UA .NET Standard Stack from OPC Foundation.

#### **Version 2.00**

Version 2.00 provides the following features for **Softing OPC UA .NET Standard Client Toolkit** (the product was renamed to **"dataFEED OPC UA .NET Standard SDK Client Library"** in version 2.10):

Dll name was changed from *Softing.Opc.Ua.dll* to *Softing.Opc.Ua.Client.dll.*

Namespace changes:

- o All entities from namespace *Softing.Opc.Ua* were moved to namespace *Softing.Opc.Ua.Client* (*SecurityPolicy* enum, *SDK Utils* and *UaApplication* classes)
- o All entities from namespace *Softing.Opc.Ua.Private* were moved to *Softing.Opc.Ua.Client.Private* (*License* class and *LicenseFeature* enum)
- o All entities from namespace Softing.Opc.Ua.Types were moved to Softing.Opc.Ua.Client.Types.
- *ApplicationConfigurationEx* class available in version 1.00 and 1.10 in namespace *Softing.Opc.Ua* was removed. We are using the *ApplicationConfiguration* class available in OPC UA .NET Standard Stack from OPC Foundation . A new configuration class *ClientToolkitConfiguration* was added to the Softing OPC UA .NET Standard Client Toolkit, it is used as a configuration extension as described in Client configuration section.
- New method added to *ClientSubscription* class. *ConditionRefresh* method tells the server to refresh all conditions (alarms) being monitored by the subscription.

Version 2.00 provides the initial version of **Softing OPC UA .NET Standard Server Toolkit:**

- Provides an API forsimplified server development. The dataFEED OPC UA .NET Standard SDK Server Library offers a simplified approach for Data Access, Methods and Standard Event Subscriptions
- SampleServer and XamarinSampleServer are refactored to use the new Softing OPC UA .NET Standard Server Toolkit (Softing.Opc.Ua.Server.dll).

SDK libraries are compiled using NuGet package OPCFoundation.NetStandard.Opc.Ua - version 1.4.353.15. When

**8 Migration Guide to dataFEED OPC UA .NET Standard SDK 2.60**

using dataFEED OPC UA .NET Standard SDK version 2.00 it is important to use the same version of OPC UA .NET Standard Stack from OPC Foundation.

#### **Version 1.10**

Version 1.10 provides the following features for **Softing OPC UA .NET Standard Client Toolkit:**

- Support for Linux distributions: Ubuntu 16.04 and Debian 9.30.
- Support for Android. Sample Client and Sample Server for Android implemented with Xamarin Forms were added in the samples folder.
- Softing OPC UA .NET Standard Client Toolkit is compiled using NuGet package *OPCFoundation.NetStandard.Opc.Ua* - version 1.3.352.10. When using version 1.10 of the Softing OPC UA .NET Standard Toolkit it is important to use the same version of OPC UA .NET Standard Stack from OPC Foundation.

#### **Version 1.00**

Initial release of **Softing OPC UA .NET Standard Toolkit** provides only **Softing OPC UA .NET Standard Client Toolkit** functionality.

Note: The product was renamed to **"dataFEED OPC UA .NET Standard SDK"** in version 2.10.

New license keys. The old license keys (valid for dataFEED OPC UA .NET SDK 1.4x) are not valid for the new version anymore.

The known easy client API (familiar to dataFEED OPC UA .NET SDK 1.4x users) ported to the .NET Standard Stack. Unfortunately it required refactoring of the API interface itself, therefore the backward compatibility (at code level) is broken. We addressed that by not making it too diverse compared to the previous one and by offering within this documentation a migration guide.

Windows support only. This is NOT meaning the Softing OPC UA .NET Standard Toolkit cannot compile and run on other platforms supported by .NET Standard; it means for the current version the tests were performed only on Windows OS.

Discontinued support for client side redundancy. It will be refactored and completed in the next versions.

For those familiar with the support of the complex data types decoding in the dataFEED OPC UA .NET SDK 1.4x we offer a continuation of it as we observed that many integrators appreciated it.

Softing OPC UA .NET Standard Client Toolkit is compiled using NuGet package *OPCFoundation.NetStandard.Opc.Ua* version 1.3.350.4. When using version 1.00 of the Softing OPC UA .NET Standard Toolkit it is important to use the same version of OPC UA .NET Standard Stack from OPC Foundation.

### <span id="page-10-0"></span>**1.3 System Requirements**

The version 2.60 of the dataFEED OPC UA .NET Standard SDK requires one of the following supported operating systems:

- Windows 7 SP1  $\bullet$
- Windows 10
- Windows Server 2012 SP1  $\bullet$
- Windows Server 2012 R2  $\bullet$
- Windows Server 2016  $\bullet$
- $\bullet$ Debian 9.30 (no development support, only runtime)
- Ubuntu 16.04 (no development support, only runtime)  $\bullet$

The development package requires support from Microsoft .NET Standard 2.0 and .NET Core 2.0.

The installation deploys projects and solutions for Microsoft Visual Studio IDE, therefore at least one of the following versions should be installed:

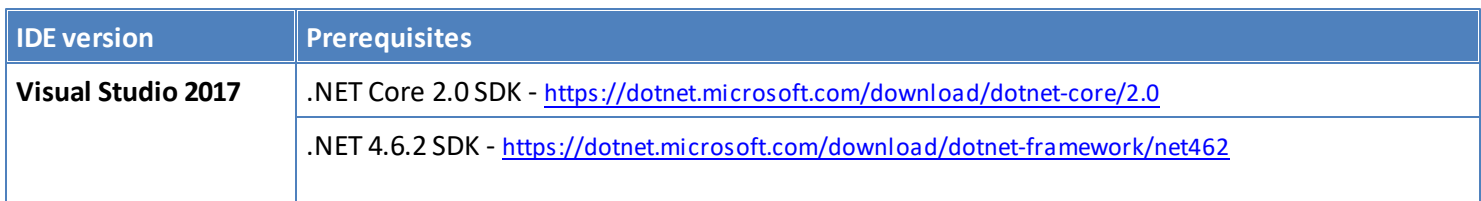

### <span id="page-11-0"></span>**1.4 OPC UA Supported Features**

#### **Communication protocols**

 $\bullet$ opc.tcp - binary encoding

#### **Server**

- $\bullet$ Data Access Server
- Method Server  $\bullet$
- DataChange Subscription Server
- Standard Event Subscription Server  $\bullet$
- Address Space Notifier Server  $\bullet$
- Standard UA Server  $\bullet$
- $\bullet$ Local Discovery Server
- Core Server
- History Data Access Server
- $\bullet$ Alarms and Conditions Server

#### **Client**

- Event Subscriber Client  $\bullet$
- DataAccess Client
- Method Client  $\bullet$
- $\bullet$ DataChange Subscriber Client
- $\bullet$ AddressSpace Lookup Client
- Discovery Client  $\bullet$
- Core Client
- $\bullet$ History Data Access Client
- $\bullet$ Alarms and Conditions Client

#### **Unsupported Features**

- **•** TransferSubscriptions Service
- Cancel Service
- $\bullet$ NodeManagement Service Set
	- o AddNodes Service
	- o AddReferences Service
	- o DeleteNodes Service
	- o DeleteReferences Service
- Query Service Set  $\bullet$ 
	- o QueryFirst Service
	- o QueryNext Service

## <span id="page-12-0"></span>**2 Client API Migration Guide**

dataFEED OPC UA .NET Standard SDK introduces breaking changes for previous versions of OPC UA SDK.

In **old SDK version** most of the stack classes had a corresponding wrapped class with the same name. In **dataFEED OPC UA .NET Standard SDK** we kept only those wrapped classes that added functionality and they have the stack name suffixed by *Ex* from *Extension (e.g. ReferenceDescriptionEx).* Old code that needs to be migrated must rename those classes that have been extended in **dataFEED OPC UA .NET Standard SDK** to their new names and point to stack namespaces for those classes that do not have a wrapper anymore.

Note: Each application that uses dataFEED OPC UA .NET Standard SDK version 2.60 must add reference to NuGet package OPCFoundation.NetStandard.Opc.Ua - version 1.4.363.49. The nuget package contains the OPC UA stack implementation maintained by OPC Foundation under [GIT](http://opcfoundation.github.io/UA-.NETStandard/.) [repository](http://opcfoundation.github.io/UA-.NETStandard/.).

In **dataFEED OPC UA .NET Standard SDK** we added *Client* prefix to *Session, Subscription, MonitoredItem* and *Method* classes to be able to easily differentiate between those and the ones provided by the stack. Therefore there are *ClientSession*, *ClientSubscription*, *ClientMonitoredItem* and *ClientMethod* classes.

#### <span id="page-12-1"></span>**General**

- 1. Copy your solution folder to a new location.
- 2. Open copy solution in Visual Studio 2017.
- 3. Change target framework to .Net Framework 4.6.2. in project properties window (required by .net standard 2.0 libraries).
- 4. Remove reference to old *Softing.Opc.Ua.Toolkit.dll* from your project.
- 5. Add reference to Softing.Opc.Ua.Client.dll to your project.
- 6. Add reference to NuGet package OPCFoundation.NetStandard.Opc.Ua version 1.4.363.49.
- 7. Rename namespaces as described in table below section **[1](#page-14-0)**.
- 8. Create application configuration. You can refactor code like in table below section **[2.1](#page-14-1),** or you can create a configuration file similar to the one provided with SampleClient application, rename it, change it for your needs and use it. **Please do not change the order of XML elements in configuration file.**
- 9. Apply **Application** refactor explained in table below section **[3.](#page-15-0)**
- 10. Use *ClientSession* from *Softing.Opc.Ua.Client* instead *of Softing.Opc.Ua.Toolkit.Client.Session.* See table below section **[5](#page-17-0).**
- 11. Instantiate *ClientSession with uaApplication.CreateSession* like described in section **[5.1](#page-17-1)** (table). If there is user authentication logic please use table - section **[5.2](#page-17-2)** for refactor details.

#### **Discovery functionality**

- **1.** Apply all that applies from **[General.](#page-12-1)**
- **2.** Apply refactor from table section **[4](#page-16-0)** (**[4.1](#page-16-1)**, **[4.2](#page-17-3)**).

#### **Connect Functionality**

- **1.** Apply all that applies from **[General.](#page-12-1)**
- **2.** Apply refactor from table section **[5](#page-17-0)** (**[5.1](#page-17-1)**, **[5.2](#page-17-2)**).

#### **Browse functionality**

- **1.** Apply all that applies from **[General.](#page-12-1)**
- **2.** Remove handling of *Session.ContinuationPointReached* event, see table below section **[7.1](#page-17-4).**
- **3.** Use *BrowseDescriptionEx* instead of *BrowseOptions* (table sections **[7.1](#page-17-4)**, **[7.2](#page-18-0)**).
- **4.** Use *ReferenceDescriptionEx* instead of *ReferenceDescription* for *Browse* methods return *(*table section **[7.4](#page-18-1)**).
- **5.** To transform *ExpandedNodeId* to *NodeId* for *Browse* methods use refactor from table section **[8](#page-18-2).**

#### **TranslateBrowsePath functionality**

- **1.** Apply all that applies from **[General.](#page-12-1)**
- **2.** Rename *BrowsePath* to *BrowsePathEx (*table section **[7.5](#page-18-3)**).
- **3.** Rename *BrowsePathResult* to *BrowsePathResultEx (*table section **[7.6](#page-18-4)**).

#### <span id="page-13-0"></span>**Data Access**

- **1.** Apply all that applies from **[General.](#page-12-1)**
- **2.** Rename *Subscription* class to *ClientSubscription (*table section **[6](#page-17-5)**).
- **3.** Rename *MonitoredItem* to *ClientMonitoredItem* (table sections **[9](#page-18-5), [9.1](#page-19-0), [10](#page-20-0)**).
- **4.** Replace *AttributeId with Attributes* (table section **[10](#page-20-0)**).

#### **Read complex values or enum values**

- **1.** Apply all that applies from **[Data](#page-13-0) [Access](#page-13-0).**
- **2.** Ensure that type dictionaries are loaded in current *ClientSession* and then use *DataValueEx.ProcessedValue* field to retrieve complex value/enum value. Complex values are instances of *StructuredValue* and enum types are instances of *EnumValue. They are* defined in Softing.Opc.Ua.Client.dll as opposed to old SDK version where *StructuredValue and EnumValue* types were part of the stack.

**Table section [12.1](#page-20-1)** describes the approach.

#### **Write complex values**

- **1.** Apply all that applies from **[Data](#page-13-0) [Access](#page-13-0).**
- **2.** Ensure that type dictionaries are loaded in current *ClientSession*
- **3.** Check sample code *ReadWriteClient.WriteComplexValue()* for a concrete example of how to write a complex value. The example first reads the type information for the node id, then gets default value for that type and ten changes the default value to desired value and writes it to the node. See table **section [12.2](#page-20-2)**.

#### **Monitored item**

- **1.** Apply all that applies from **[Data](#page-13-0) [Access](#page-13-0).**
- **2.** Use *EventFilterEx* instead of stack *EventFilter* and *SelectOperandEx* instead of stack *SelectOperand*.

#### **Handling alarms**

- **1.** Apply all that applies from **[Data](#page-13-0) [Access](#page-13-0).**
- **2.** Use *EventFilterEx* instead of *EventFilter* to specify the event filter for alarms. See table section **[9.2](#page-19-1).**

#### **History read**

- **1.** Apply all that applies from **[General.](#page-12-1)**
- **2.** Remove *HistoryContinuationPointReached* event handling from session. *ClientSession* implememntation does not provide this event anymore. (see table section **[5.3](#page-17-6)**).
- **3. Read raw** changes are described in table section **[13.1](#page-22-0).**
- **4. Read at time** changes are described in table section **[13.2](#page-22-1).**
- **5. Read processed** changes are described in table section **[13.3](#page-23-0).**

#### **Method call** - see table section **[14](#page-23-1)**. **Logging -** see table section **[15](#page-24-0)**.

<span id="page-14-1"></span><span id="page-14-0"></span>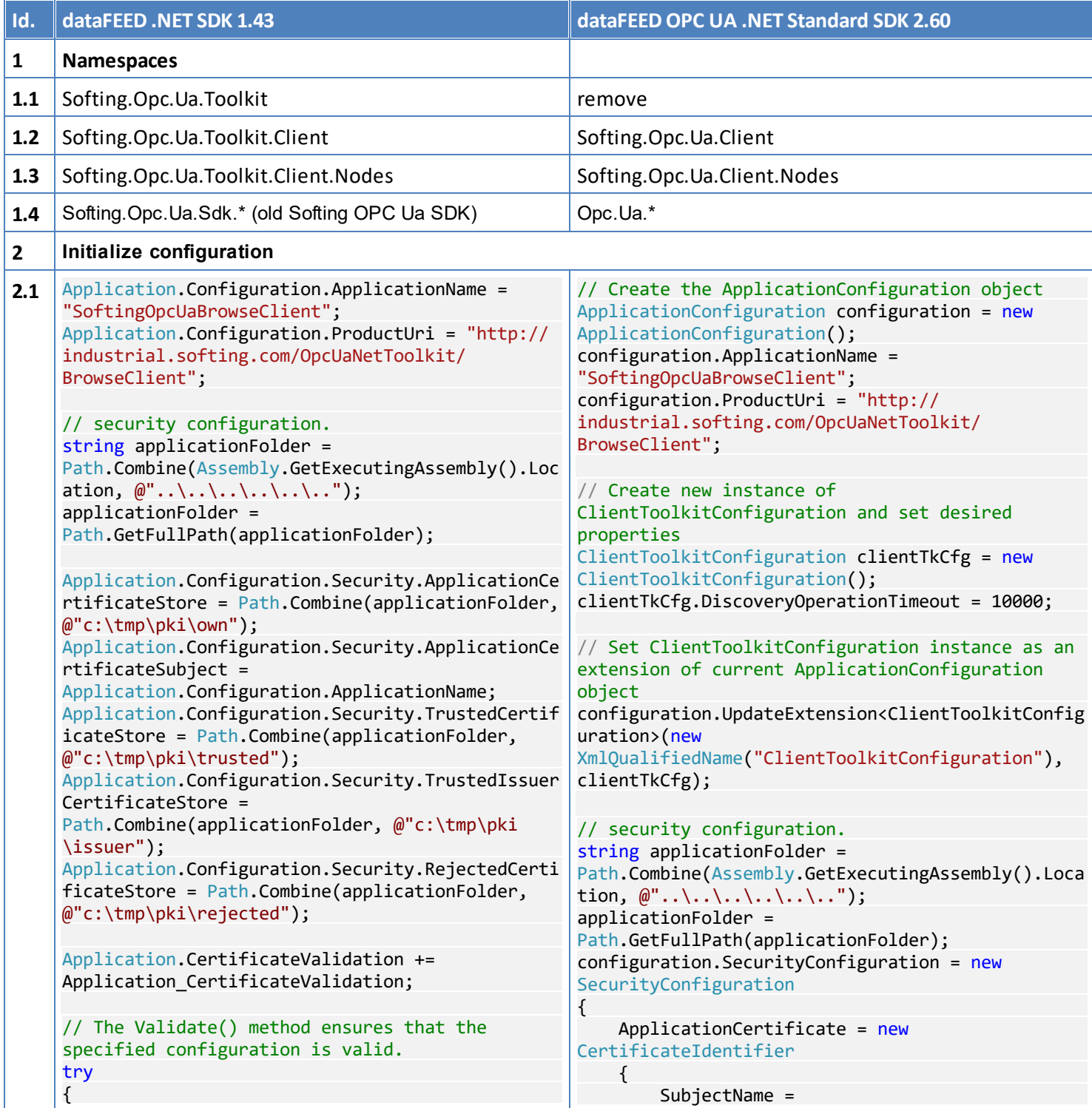

<span id="page-15-0"></span>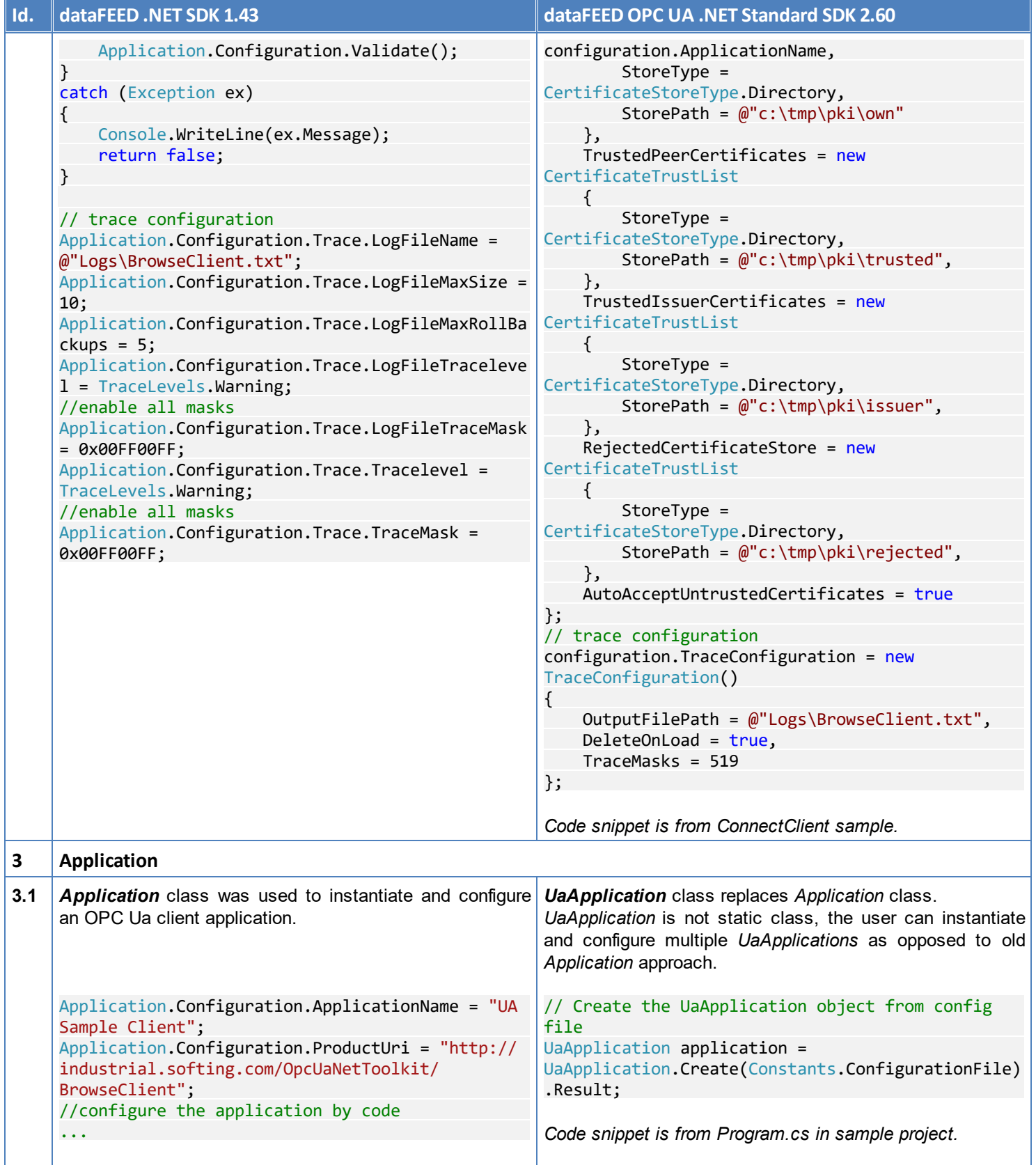

<span id="page-16-1"></span><span id="page-16-0"></span>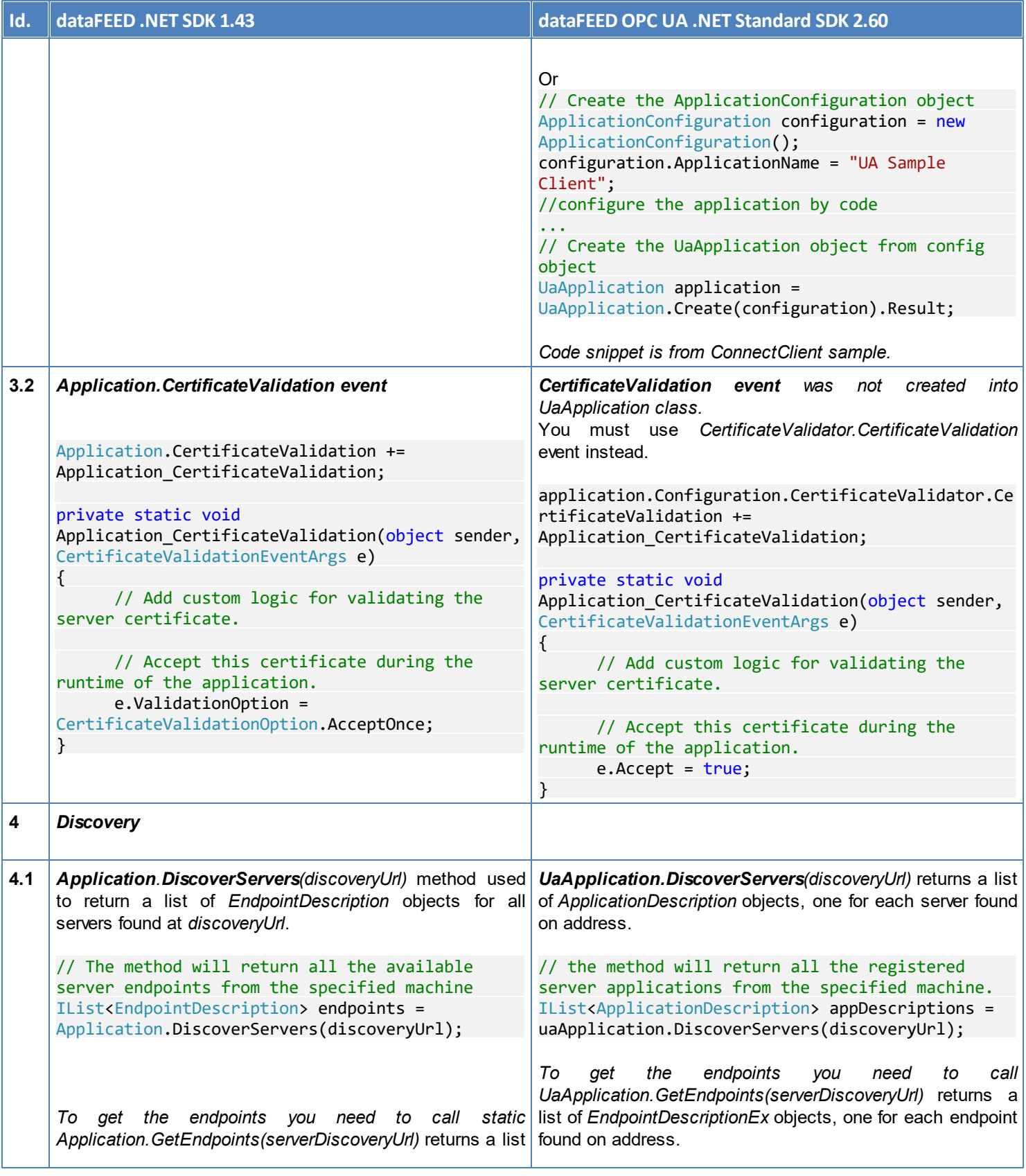

<span id="page-17-6"></span><span id="page-17-5"></span><span id="page-17-4"></span><span id="page-17-3"></span><span id="page-17-2"></span><span id="page-17-1"></span><span id="page-17-0"></span>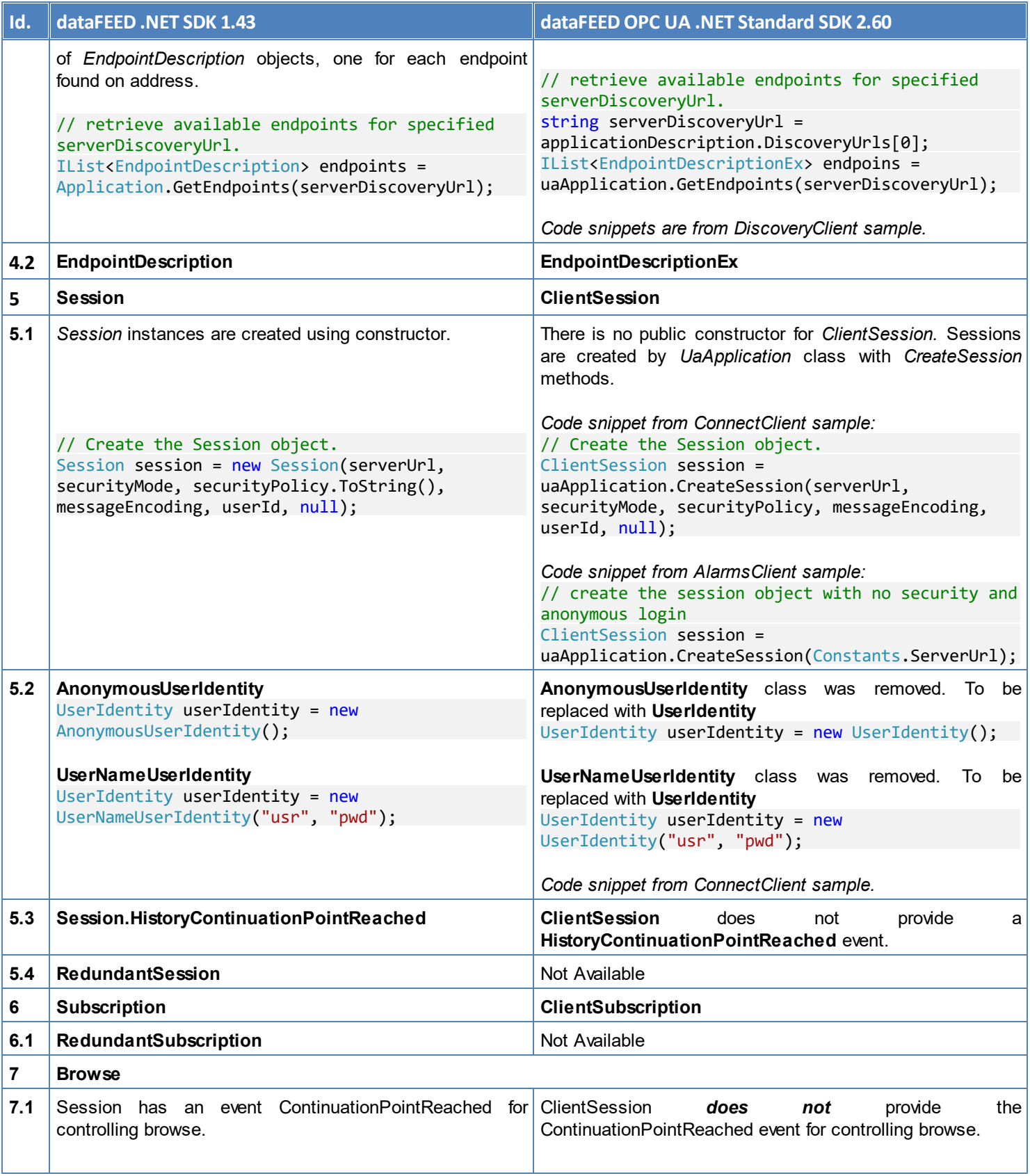

<span id="page-18-5"></span><span id="page-18-4"></span><span id="page-18-3"></span><span id="page-18-2"></span><span id="page-18-1"></span><span id="page-18-0"></span>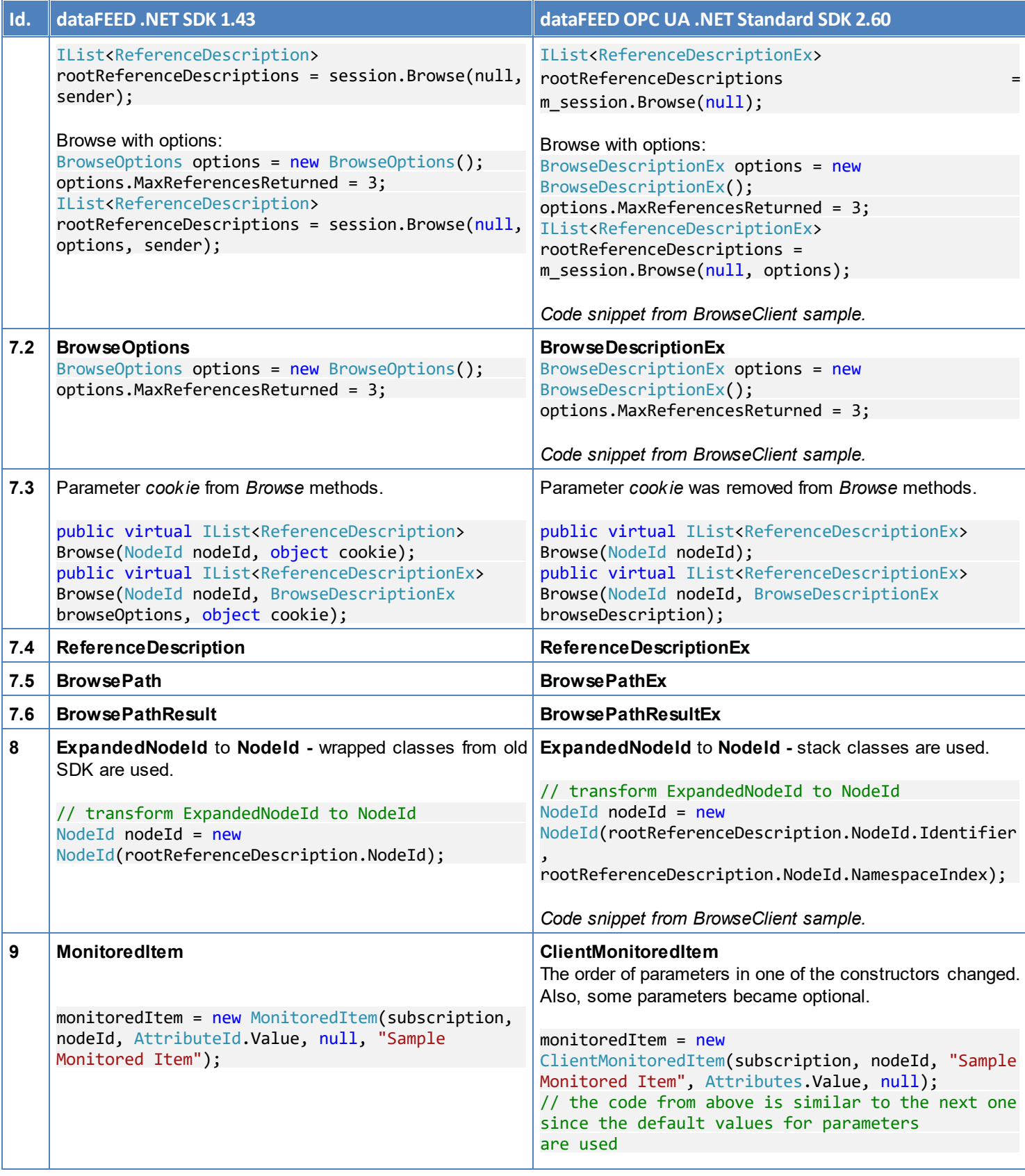

<span id="page-19-1"></span><span id="page-19-0"></span>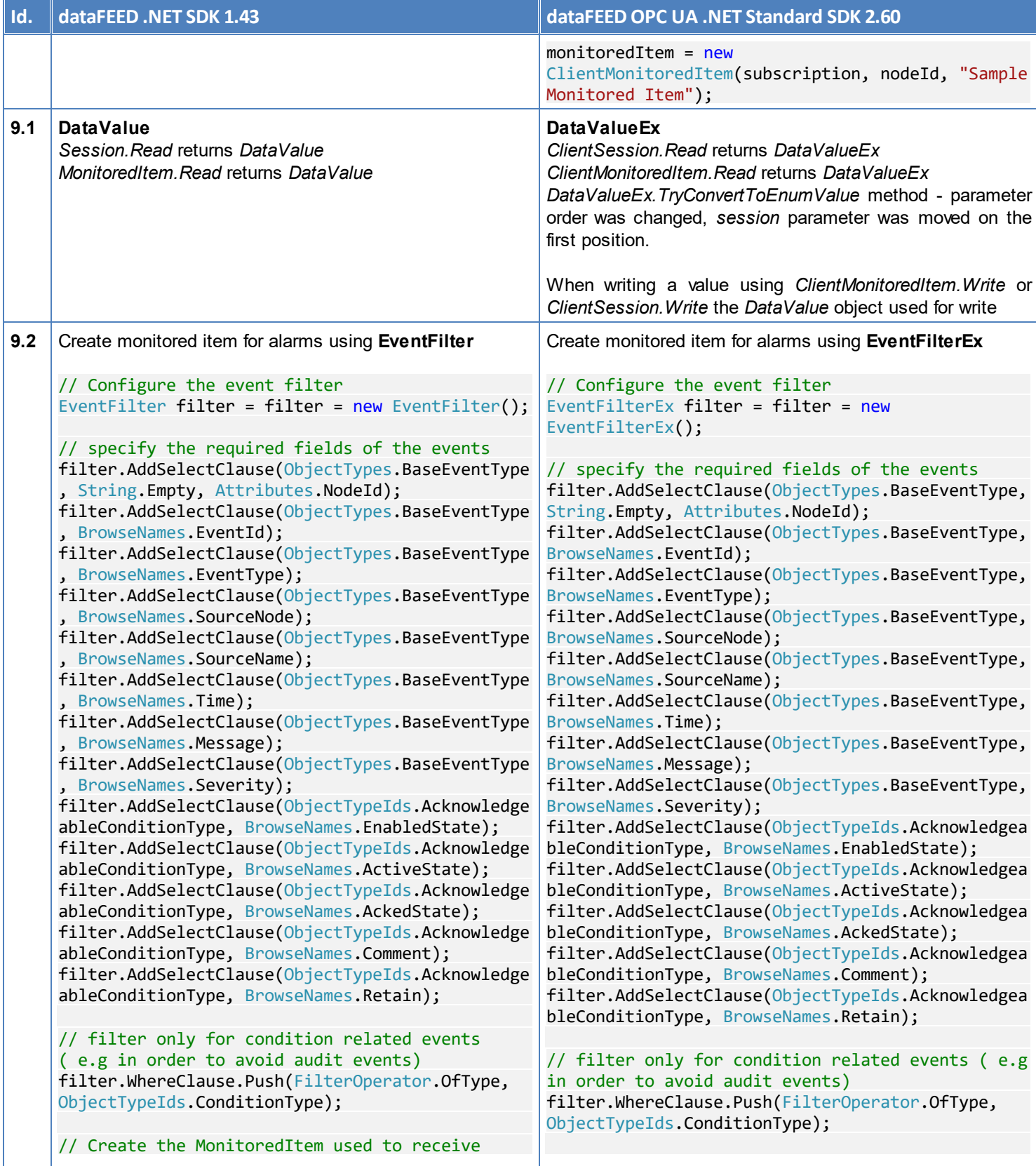

<span id="page-20-2"></span><span id="page-20-1"></span><span id="page-20-0"></span>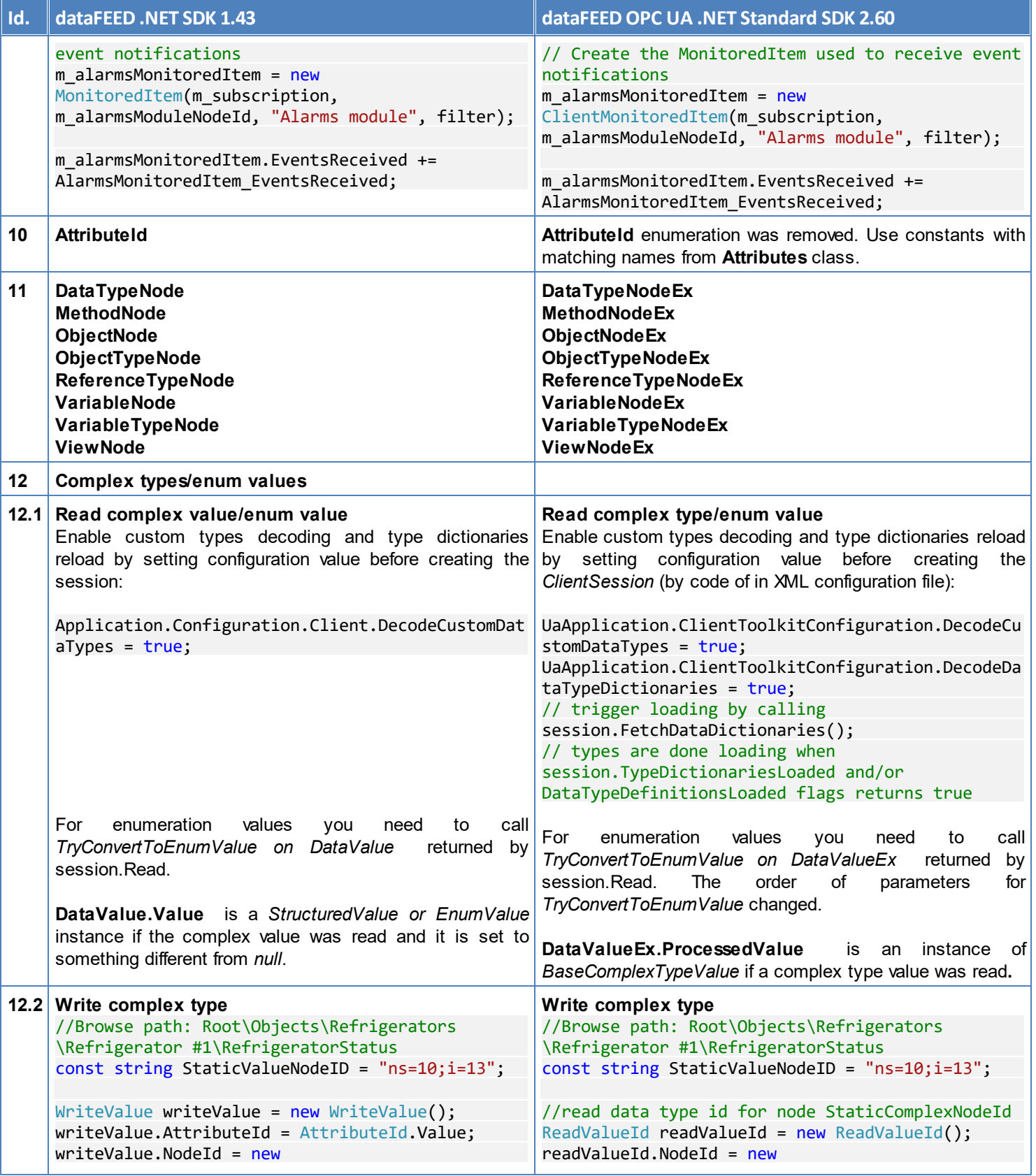

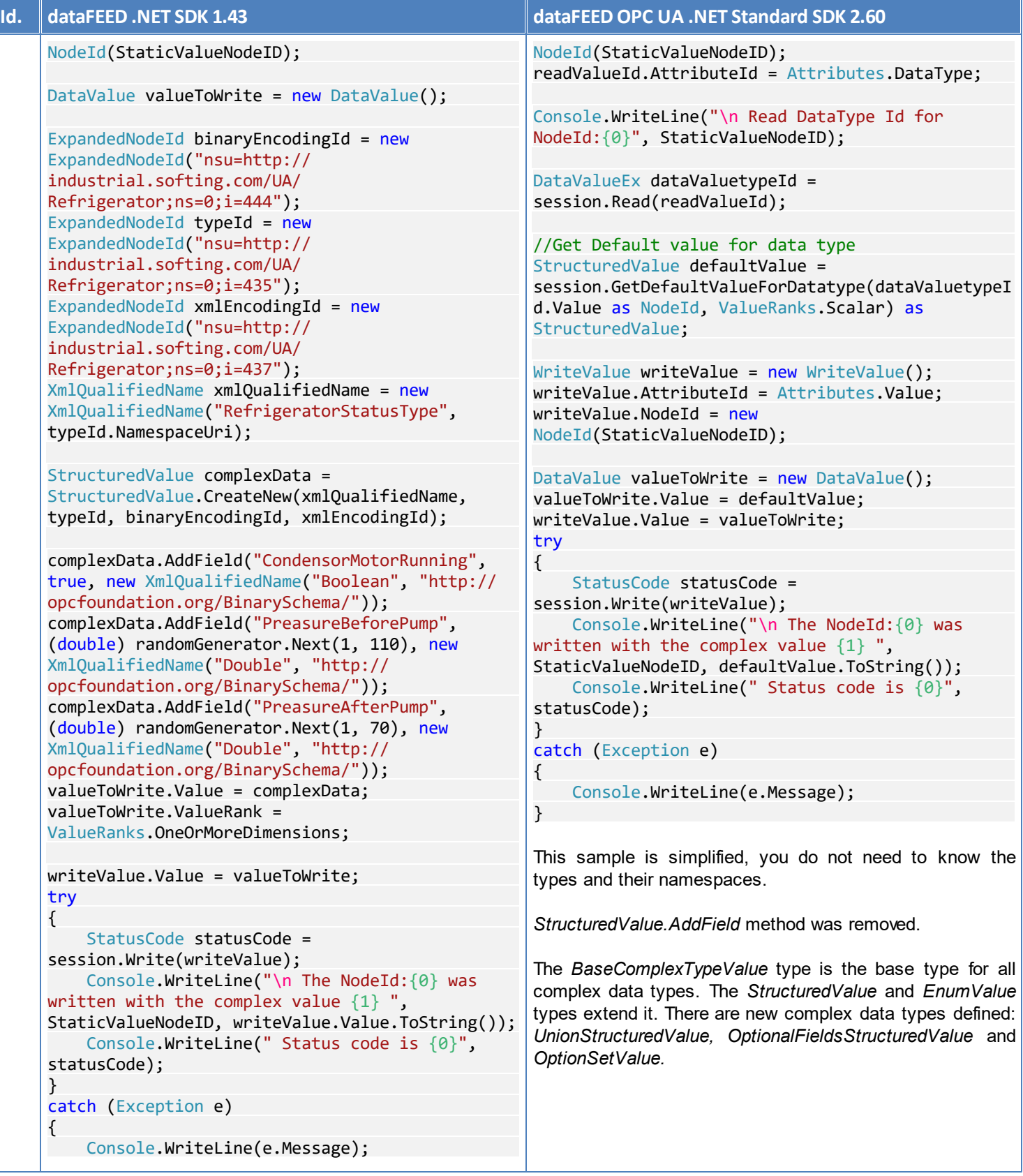

<span id="page-22-1"></span><span id="page-22-0"></span>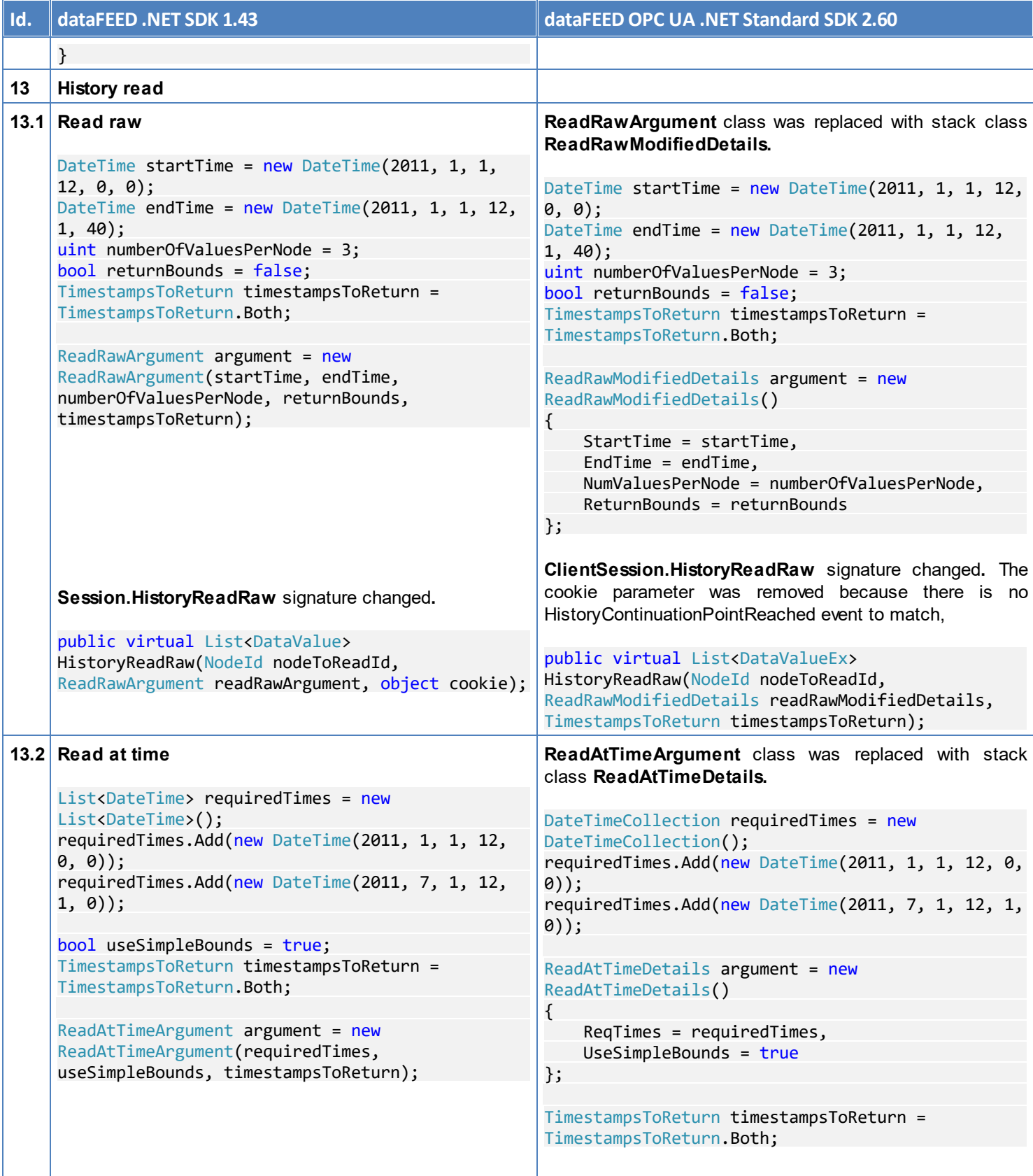

<span id="page-23-1"></span><span id="page-23-0"></span>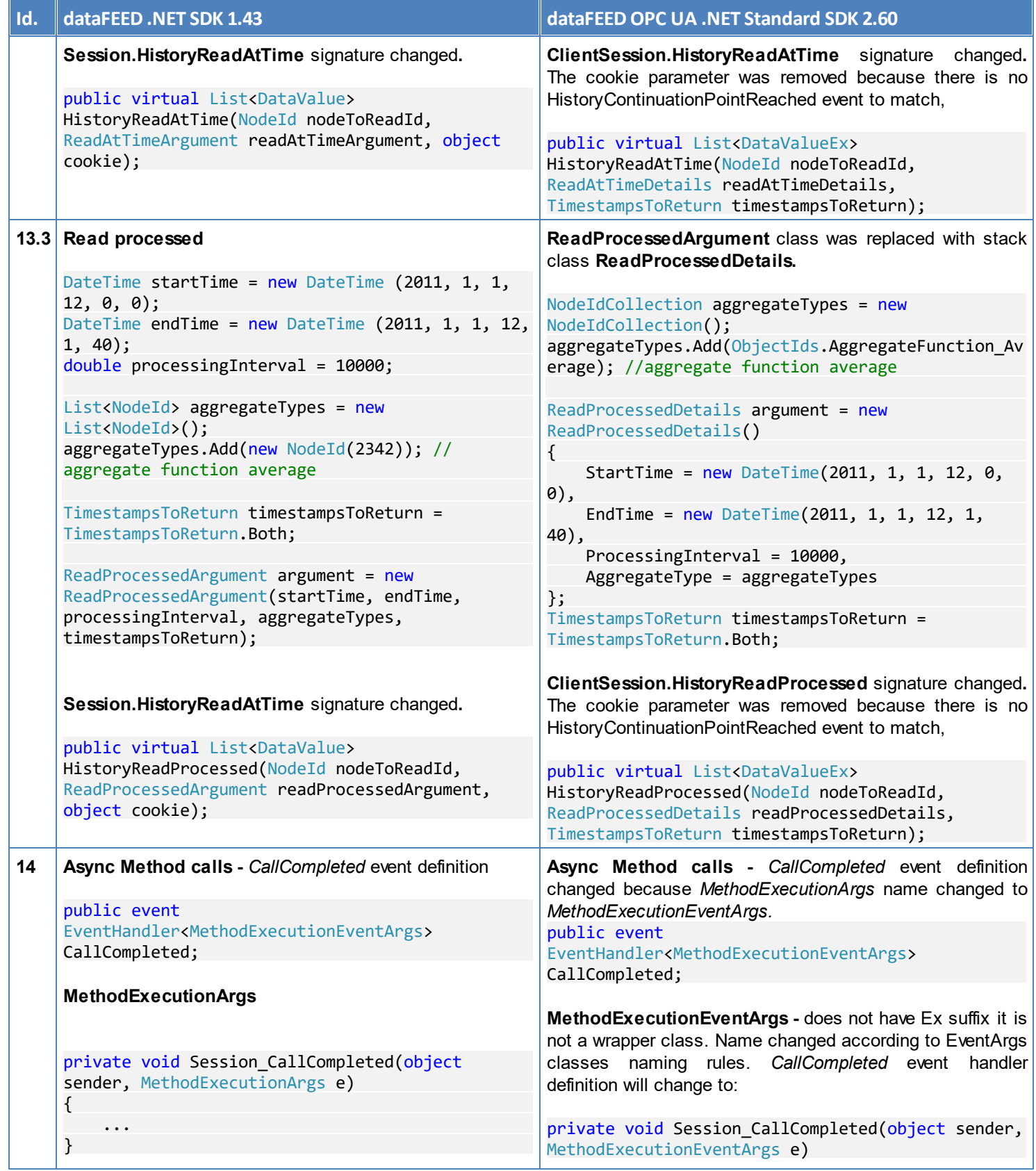

<span id="page-24-0"></span>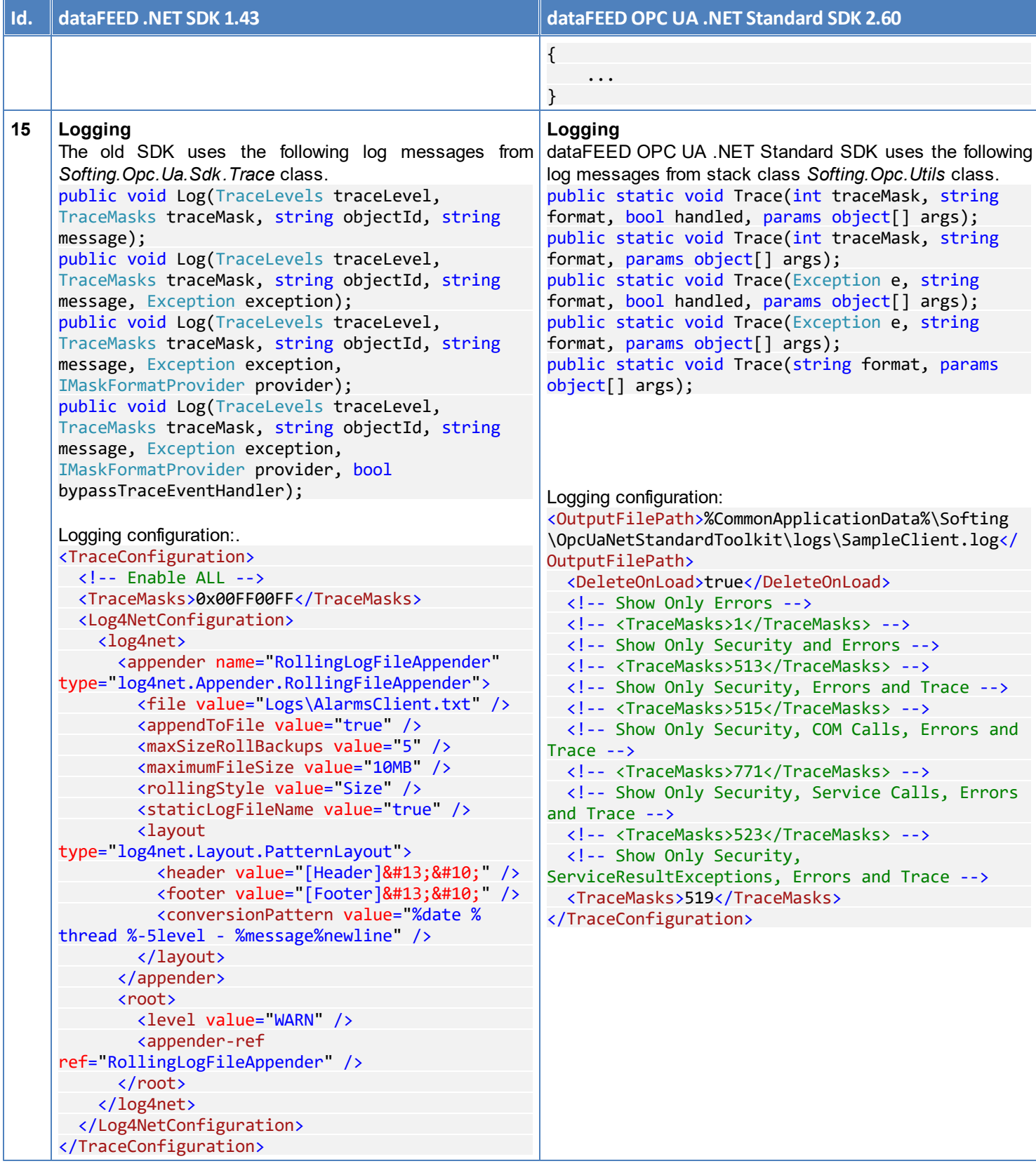

## <span id="page-26-0"></span>**3 Server API Migration Guide**

Starting with version 2.00 of dataFEED OPC UA .NET Standard SDK we provide a simplified API for server development.

Note: Each application that uses dataFEED OPC UA .NET Standard SDK version 2.60 must add reference to NuGet package OPCFoundation.NetStandard.Opc.Ua - version 1.4.363.49. The nuget package contains the OPC UA stack implementation maintained by OPC Foundation under [GIT](http://opcfoundation.github.io/UA-.NETStandard/.) [repository](http://opcfoundation.github.io/UA-.NETStandard/.).

The steps to migrate to using this API are listed below:

#### **General**

- 1. Copy your solution folder to a new location.
- 2. Open copy solution in Visual Studio 2017.
- 3. Add reference to Softing.Opc.Ua.Server.dll to your project.
- 4. Add reference to NuGet package OPCFoundation.NetStandard.Opc.Ua version 1.4.363.49.
- 5. Refactor Server class as described in **[section](#page-26-1) [1](#page-26-1)** from table below.
- 6. Refactor node manager classes as described in **[section](#page-27-0) [2](#page-27-0)** from table below.
- 7. Refactor the code forstarting the server as described in **[section](#page-28-0) [3](#page-28-0)** from table below.

<span id="page-26-1"></span>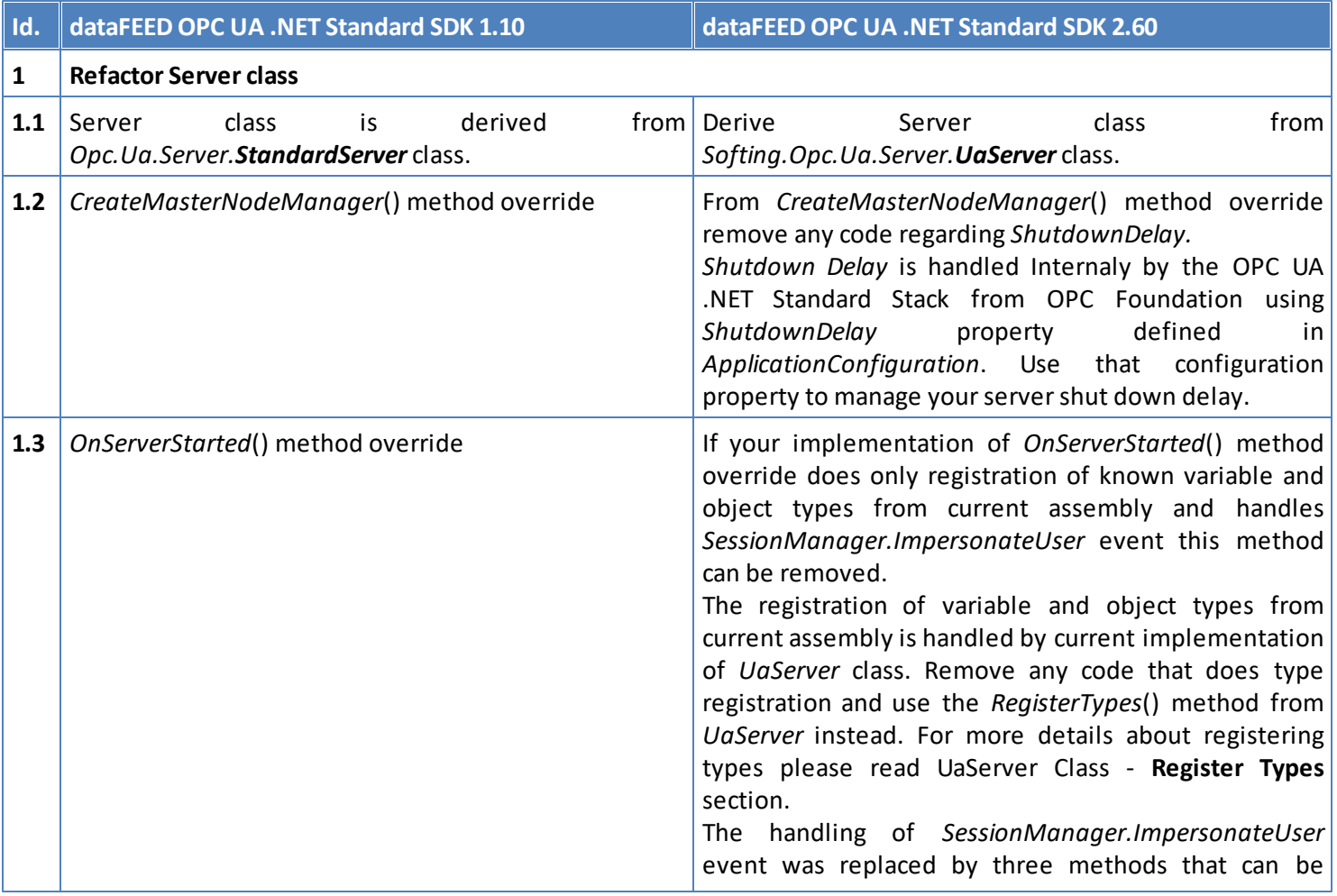

<span id="page-27-0"></span>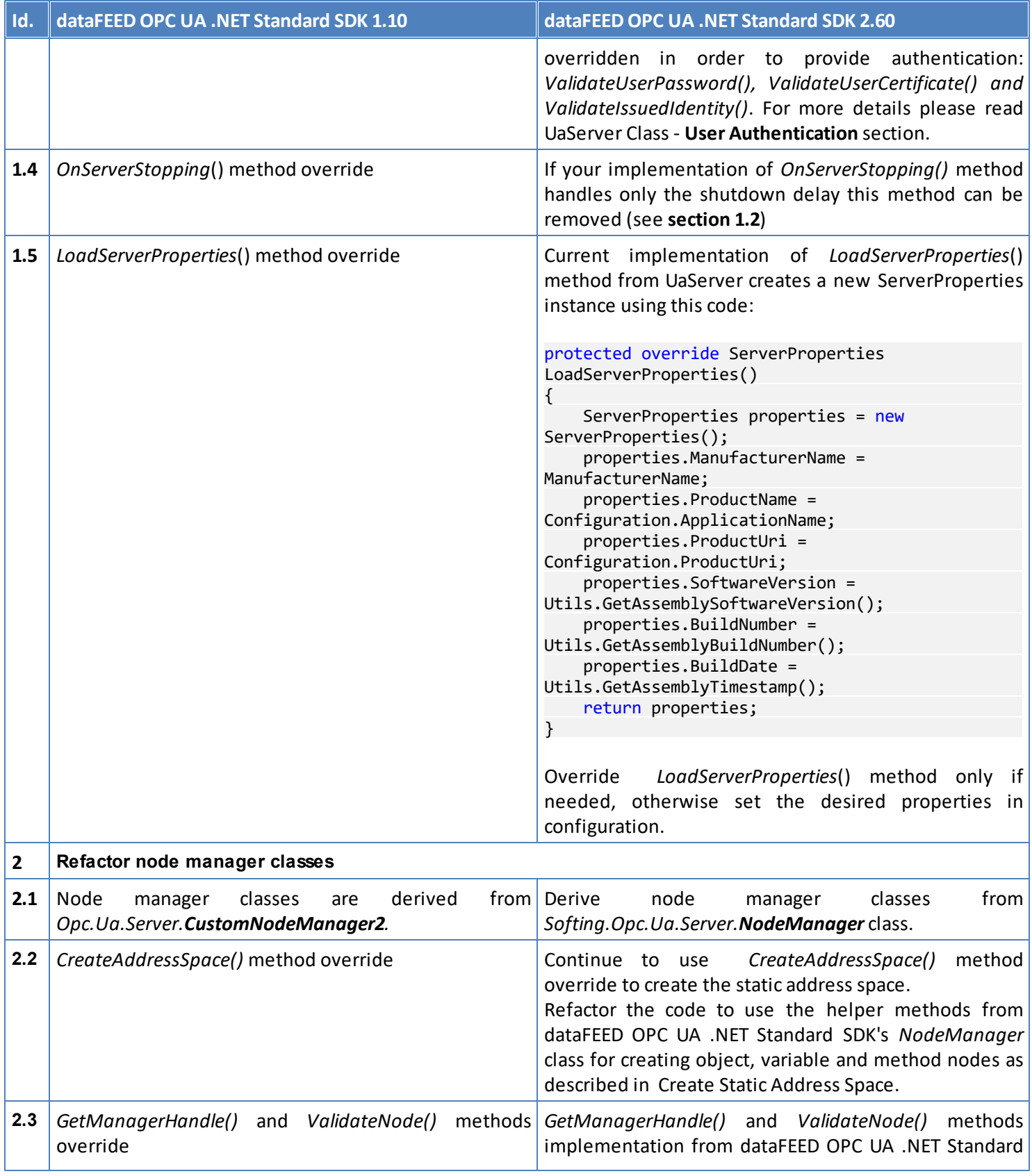

<span id="page-28-0"></span>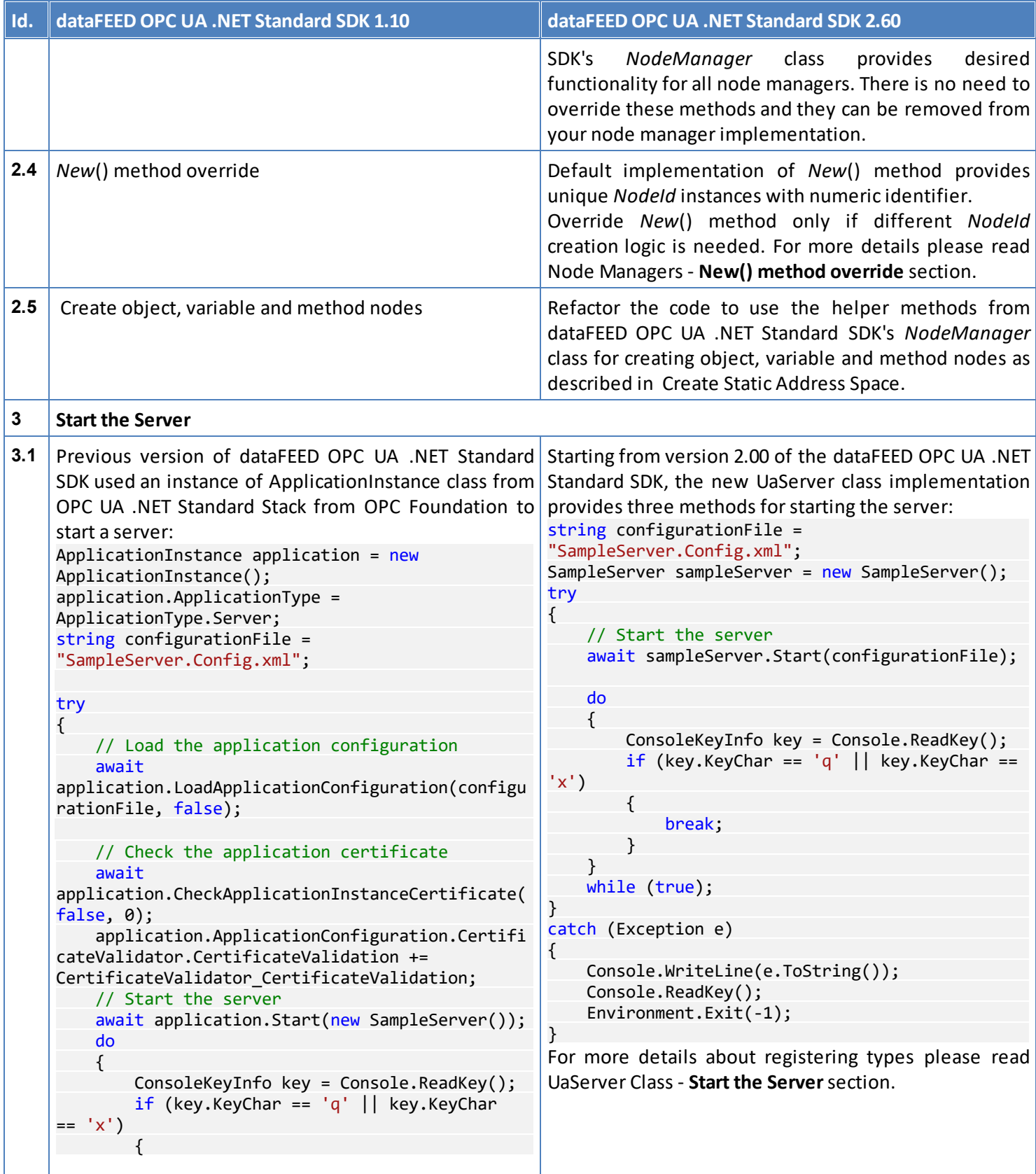

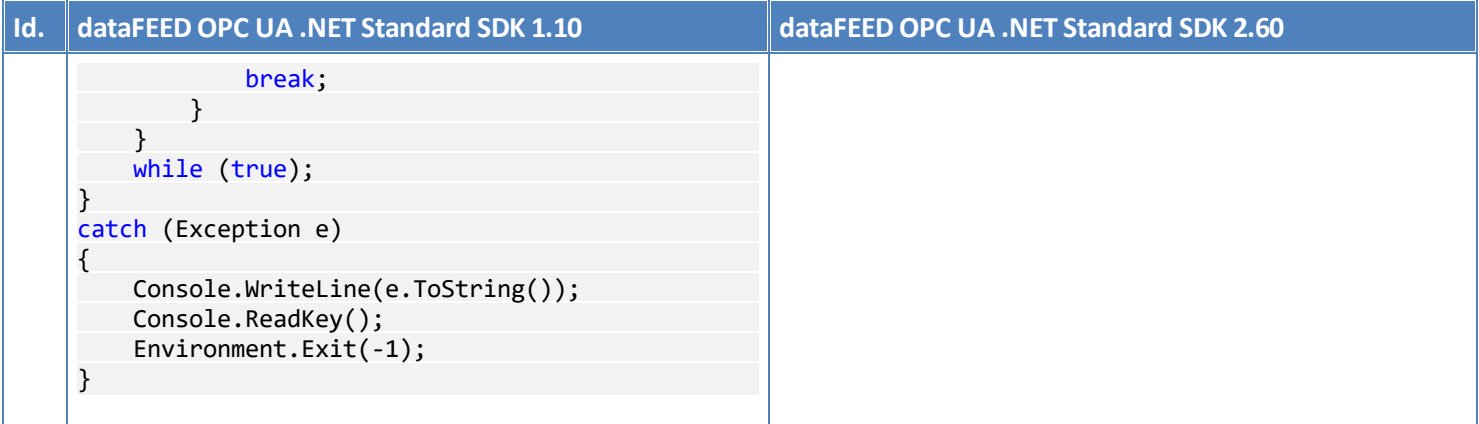

# <span id="page-30-0"></span>**4 Copyrights**

Copyright © 2011-2020 Softing Industrial Automation GmbH. All rights reserved.

The Software is subject to the Softing Industrial Automation GmbH's license agreement, which can be found following the link: <http://data-intelligence.softing.com/LA-SDK-en>

The dataFEED OPC UA .NET Standard SDK uses the following 3rd party libraries: **OPC Foundation:**

**RCL -** .NET Standard Stack is used under the RCL license. The RCL license agreement can be found at [https://](https://opcfoundation.org/license/rcl.html) [opcfoundation.org/license/rcl.html](https://opcfoundation.org/license/rcl.html)

Softing is sub licensing the .NET Standard Stack under the RCL license to its dataFEED OPC UA .NET Standard SDK customers. This allows the dataFEED OPC UA .NET Standard SDK customers to distribute the .NET Standard.

- **MIT -** The MIT license agreement can be found at <https://opcfoundation.org/license/mit.html>
- **OpenSSL**

The OpenSSL license agreement can be found at <https://www.openssl.org/source/license-openssl-ssleay.txt>

#### **• Bouncy Castle**

The Bouncy Castle license agreement can be found at <https://www.bouncycastle.org/license.html>